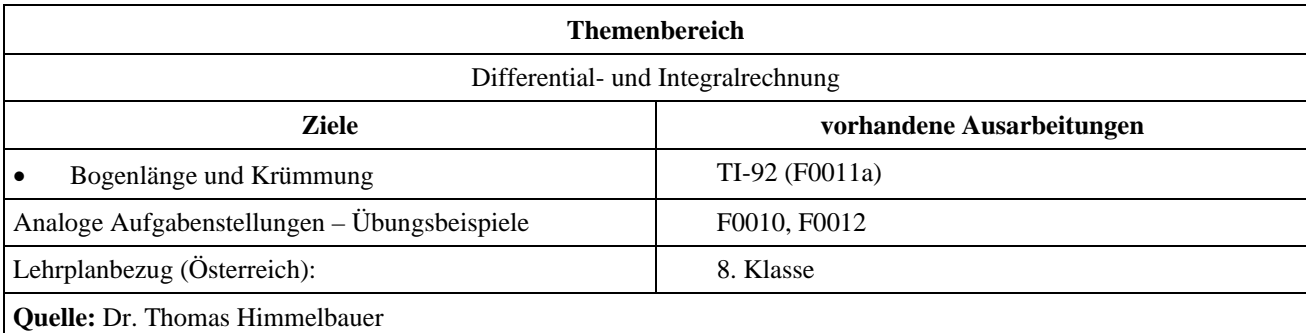

## **Der Sturzflug eines Flugzeuges**

## **Angabe:**

Ein Flugzeug wird aus dem Sturzflug abgefangen und wieder in den Steigflug gebracht. Für *t* = 0 bis *t* = 20 hat die Bewegungsgleichung folgendes Aussehen:

$$
s(t) = \begin{pmatrix} \frac{4}{15}t^3 + 8t^2 + 72t \\ 5t^2 - 100t + 2000 \end{pmatrix}
$$

Dabei beschreibt die *y*-Koordinate die Höhe des Flugzeuges und die *x*-Koordinate die Vorwärtsbewegung. Die Größe der Einheit ist 1 m.

## **Fragen:**

- Bestimme die Flughöhe für *t*=0!
- Bestimme die kleinste Flughöhe! Zu welchem Zeitpunkt  $t_0$  trifft sie auf?
- Bestimme die größte Geschwindigkeit? Zu welchem Zeitpunkt tritt sie auf?
- Berechne für den tiefsten Punkt der Flugbahn den Radius *ρ* des Krümmungskreises!
- Vorgangsweise: Bestimme den Mittelpunkt *M*(*t*) eines Kreises, der die Flugbahn im tiefsten Punkt *FP* berührt, und durch den variablen Punkt *BP* = *s*(*t*) verläuft. Der Mittelpunkt des Krümmungskreises ergibt sich durch:  $t\rightarrow t_0$  $\lim_{t \to t_0} M(t)$
- Berechne für den tiefsten Punkt der Flugbahn die Normalbeschleunigung  $v^2$  $\frac{\rho}{\rho}$ !

## **Ausarbeitung (System: TI-92)**

Wir wählen den Mode Graph Parametric und geben im dazugehörenden y=Editor die Bewegungsgleichung ein.

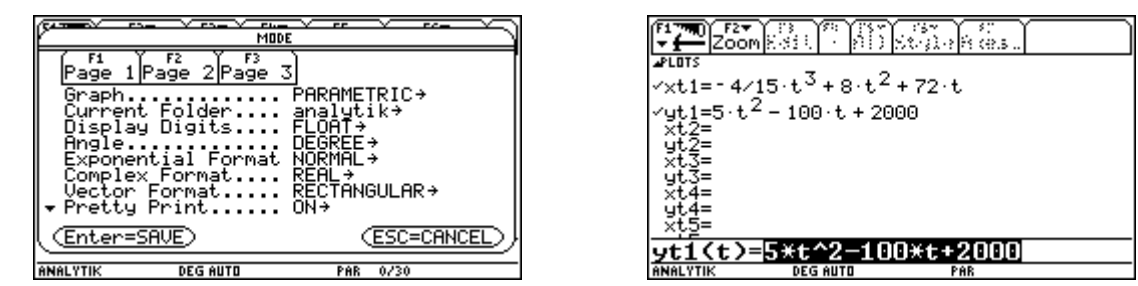

Mit entsprechenden Windowvariablen ergibt sich folgende Bahnkurve.

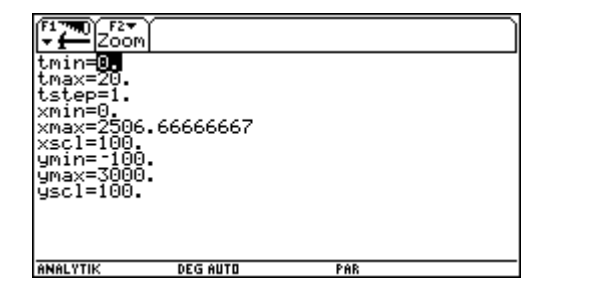

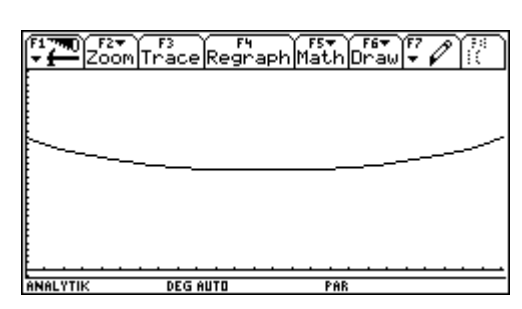

Nun definieren wir im Homebereich die Bewegungsgleichung. Dann ermitteln wir die Höhe zum Zeitpunkt *t* = 0 zu 2000 m. Dann bestimmen wir mit Hilfe der Differentialrechnung durch Nullsetzen der 1. Ableitung den Zeitpunkt *t* = 10 s für die kleinste Flughöhe von 1500 m. Randextrema sind, wie wir dem Graphen entnehmen, keine vorhanden. Das Einsetzen in die 2. Ableitung bestätigt uns das Minimum.

Hernach definieren wir die Geschwindigkeit als Ableitung des Weges nach der Zeit und berechnen den Absolutbetrag der Geschwindigkeit.

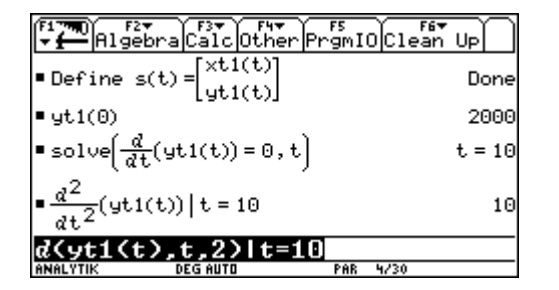

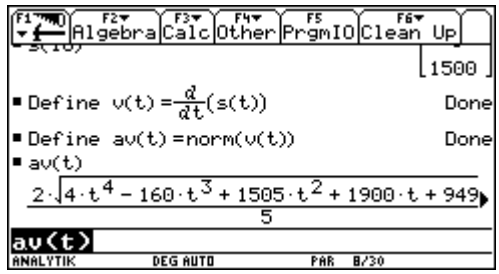

Dieser ist eine recht aufwendige Funktion. Wir bestimmen die 1. Ableitung. Beim Nullsetzen der 1. Ableitung können wir uns auf ihren Zähler beschränken. Nur eine der drei Lösungen, nämlich *t* = 10 s liegt in unserem Zeitintervall.

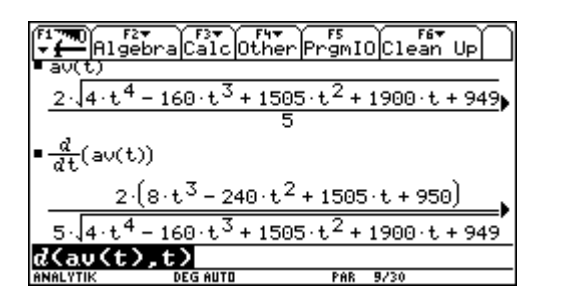

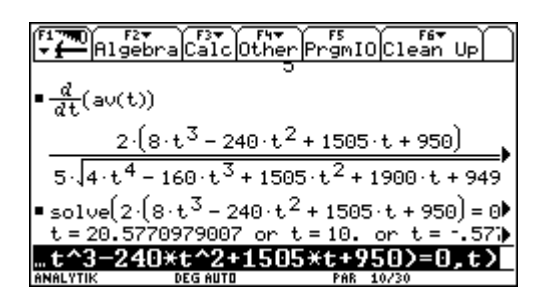

Einsetzen von *t* = 10 liefert uns die maximale Geschwindigkeit von 152 m/s. Die 2. Ableitung bestätigt uns das Maximum.

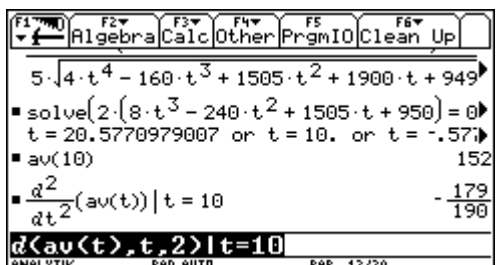

Man könnte diesen Zeitpunkt der größten Geschwindigkeit aber auch aus der Graphik bestimmen. Wir wählen den Mode Graphik Function, um die numerische Maximumbestimmung zur Verfügung zu haben und geben im [y=]-Editor die Funktion ein.

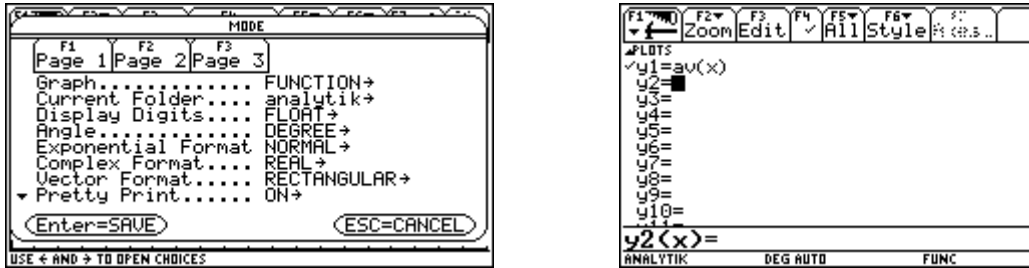

Mit entsprechenden Windowvariablen kann der Verlauf des Absolutbetrages der Geschwindigkeit verfolgt werden.

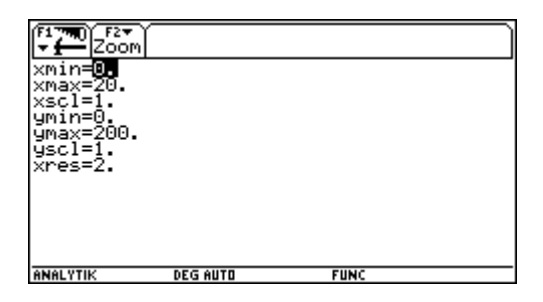

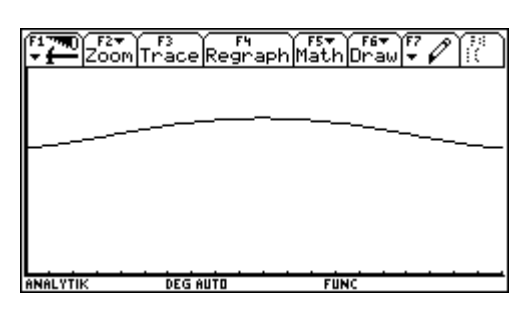

Die Maximumbestimmung liefert folgende Werte. Die größte Geschwindigkeit beträgt also 152 m/s = 547,2 km/h.

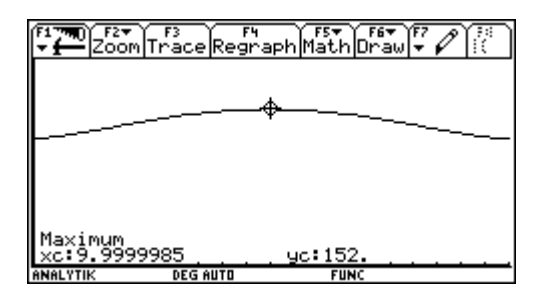

Jetzt folgt die Berechnung des Krümmungsradius. Wir definieren den tiefsten Punkt *FP* der Bahnkurve und einen beweglichen Punkt *BP* der Bahnkurve. Der Mittelpunkt *M*(*t*) eines Kreises, der durch die beiden Punkte *FP* und *BP*  verläuft, muss auf der Streckensymmetrale *st* der beiden Punkte liegen. Daher berechnen wir den Halbierungspunkt *HP*  zwischen den beiden Punkten und den Vektor *NV* zwischen den beiden Punkten.

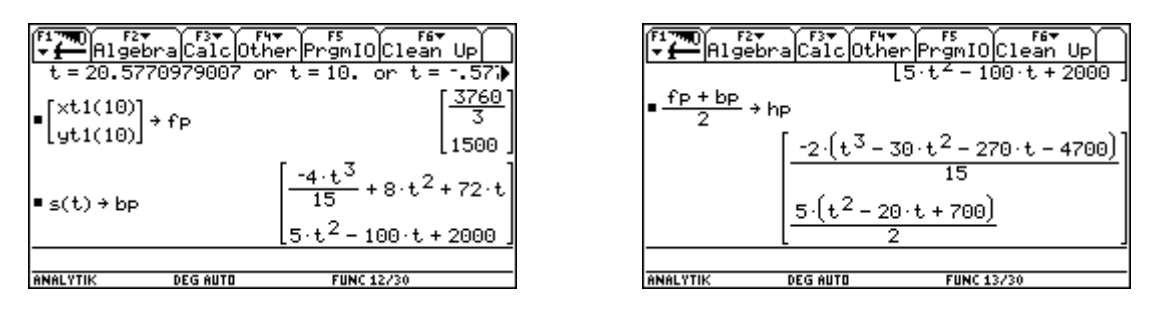

Dieser Vektor *NV* ist der Normalvektor der Streckensymmetrale, die wir nun mit Hilfe des Inneren Produktes in ihrer Normalvektorform definieren. Andererseits soll der Kreis mit dem Mittelpunkt *M*(*t*) die Bahnkurve an ihrem Tiefpunkt

berühren. Das bedeutet: Beide besitzen die gleiche Tangente. Die Tangente am Tiefpunkt der Bahnkurve ist aber horizontal. Nun steht aber der Berührradius eines Kreises zu einer Kreistangente normal. Daher liegt der Mittelpunkt *M*(*t*) auf einer Vertikalen durch den Tiefpunkt, also auf der Geraden  $x = xt1(10)$ .

Diese bringen wir mit der Streckensymmetrale durch Einsetzen zum Schnitt. Aus der entstehenden Gleichung kann mit solve die *y*-Koordinate des Kreises *M*(*t*) ermittelt werden.

3008

|stlx=xt

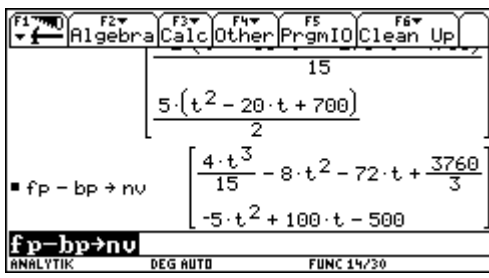

Es folgte die Definition des Mittelpunkte *M*(*t*).

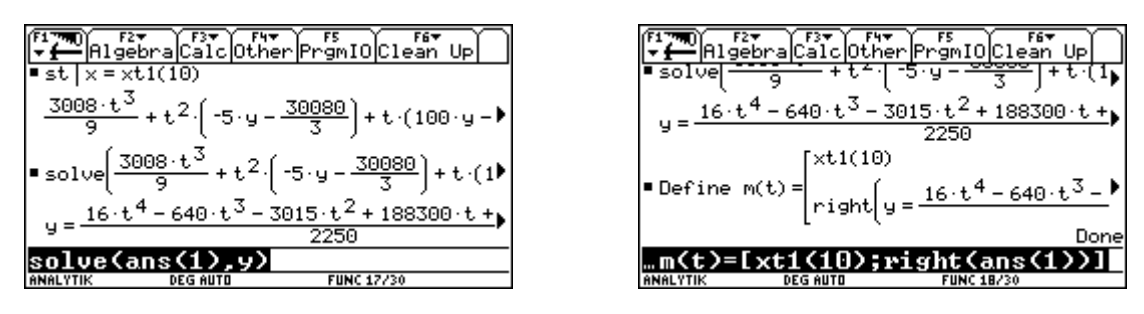

Über den Grenzübergang erhalten wir den Mittelpunkt *MKR* des Krümmungskreises und des Radius *ρ* des Krümmungskreises. Damit können wir die Normalbeschleunigung berechnen. Sie beträgt  $10 \frac{m}{s^2}$ , ist also etwa gleich der Erdbeschleunigung. Der Pilot wird also mit ca. doppelter Erdbeschleunigung in den Sitz gedrückt.

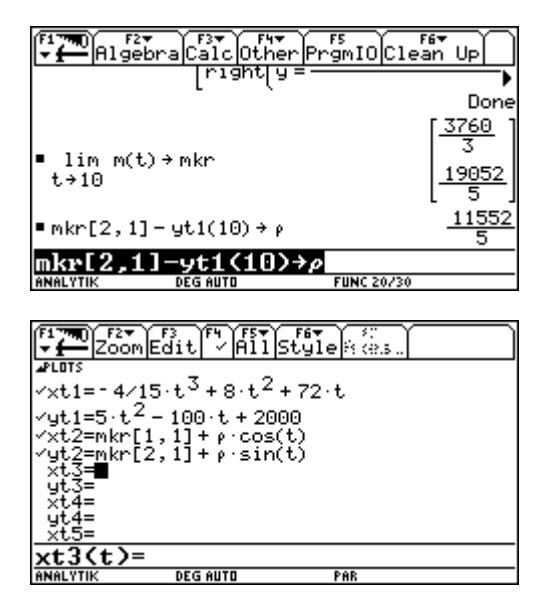

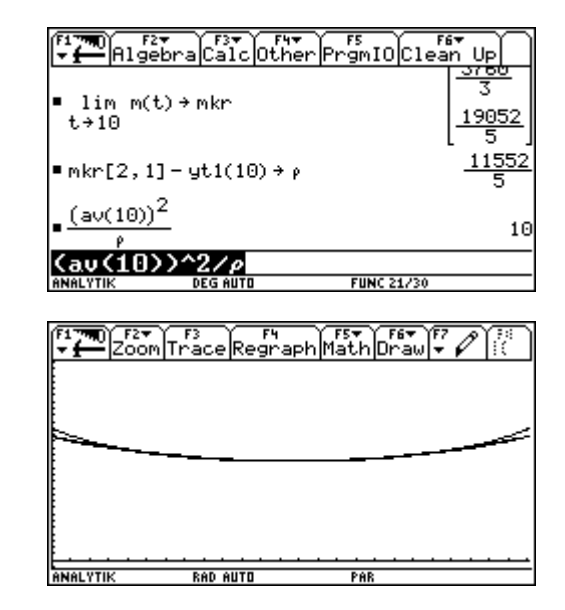

dotP(nv,hp)

30080

 $(100.4)$ 

**FUNC 16/30** 

 $(100\cdot$ u